## **GitHub Copilot 工作坊 | 企业测试账号申请说明(Pre-event)**

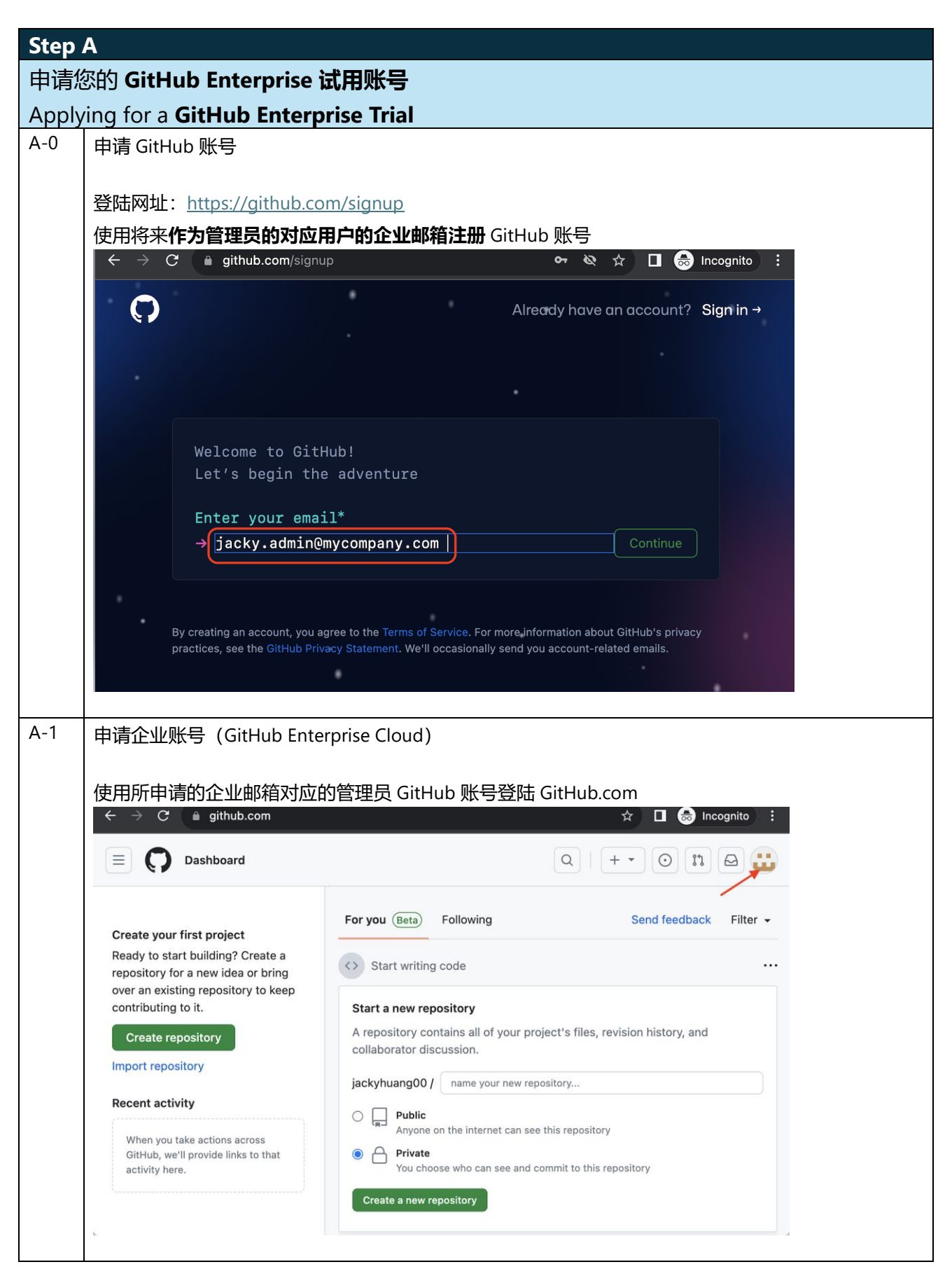

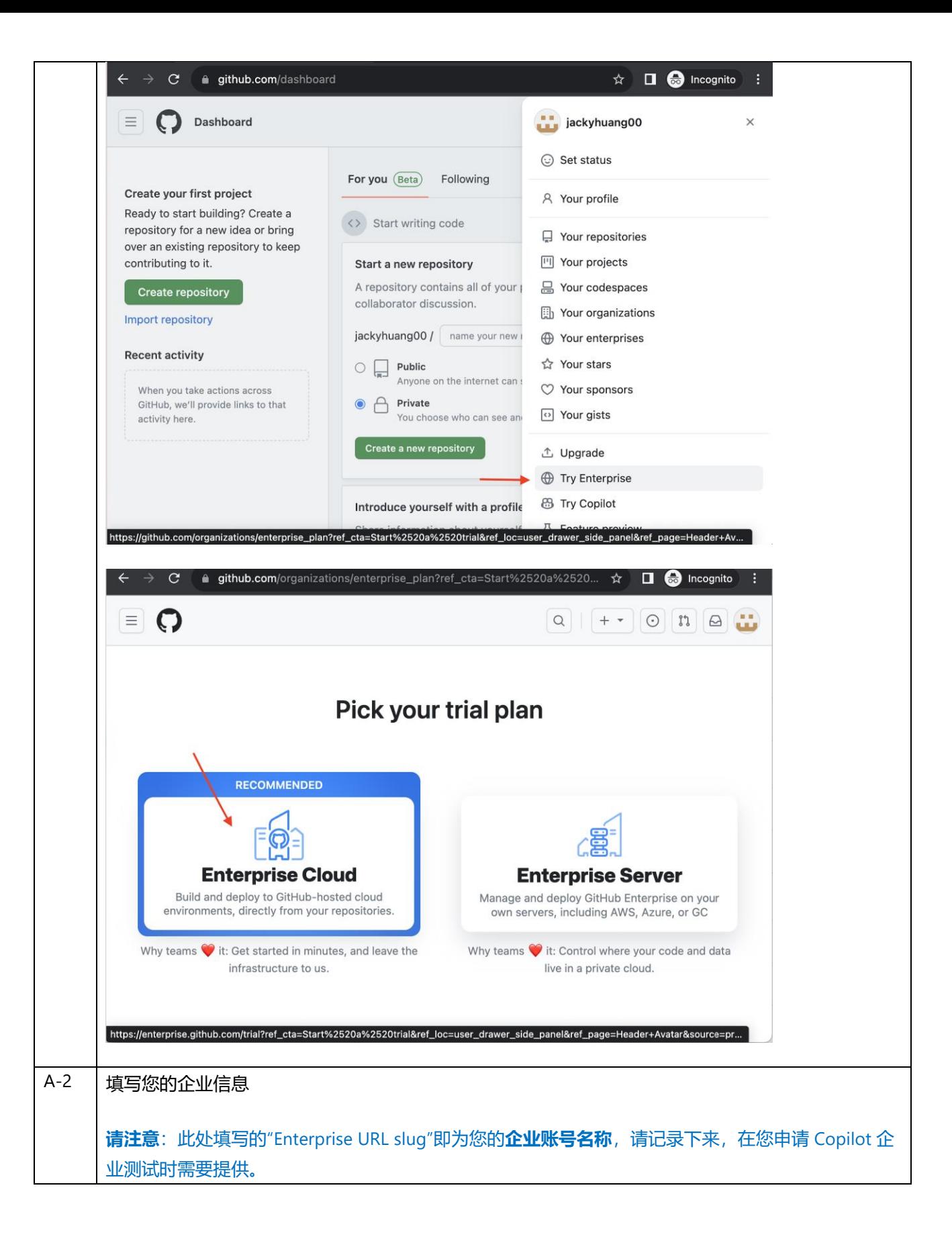

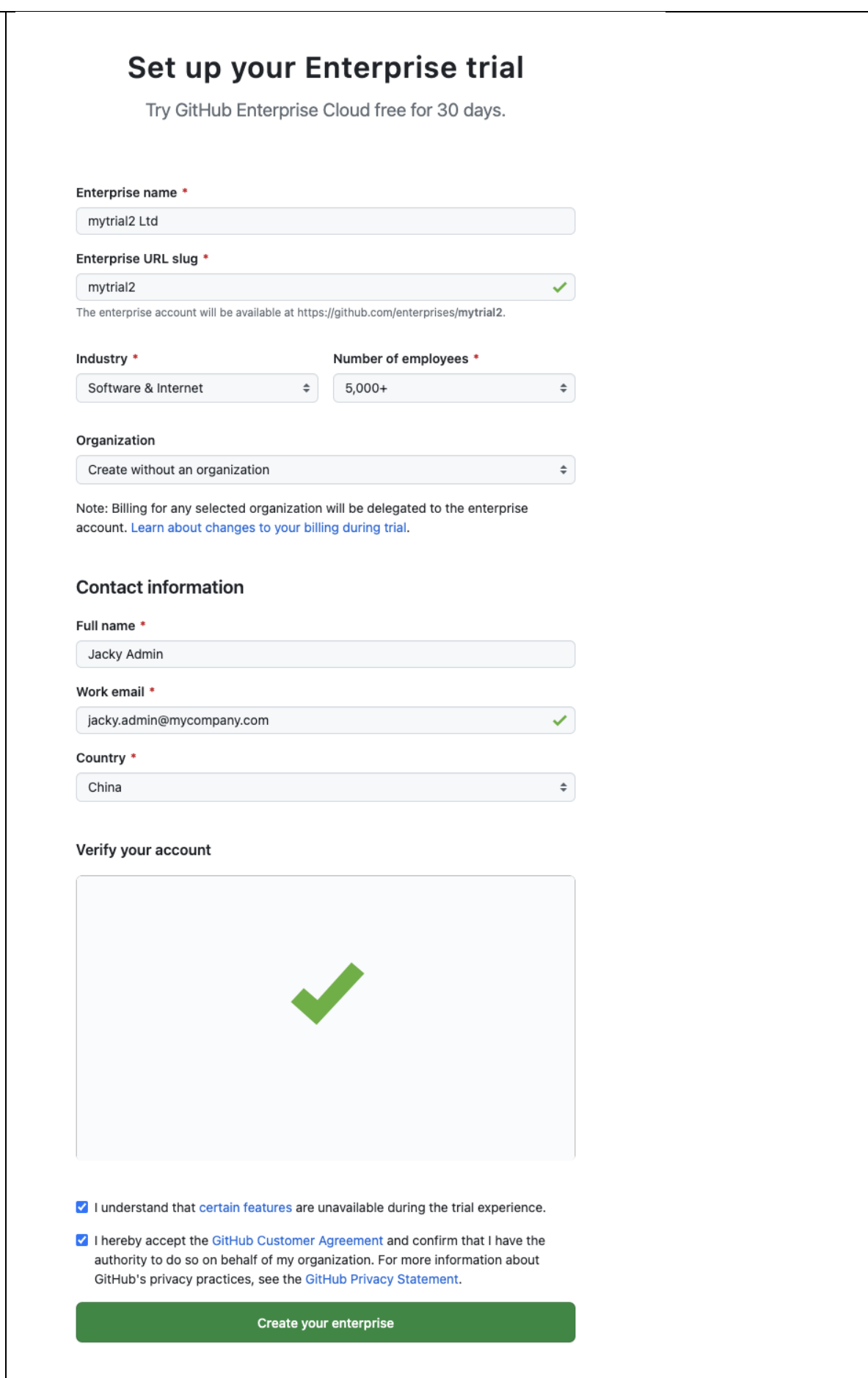

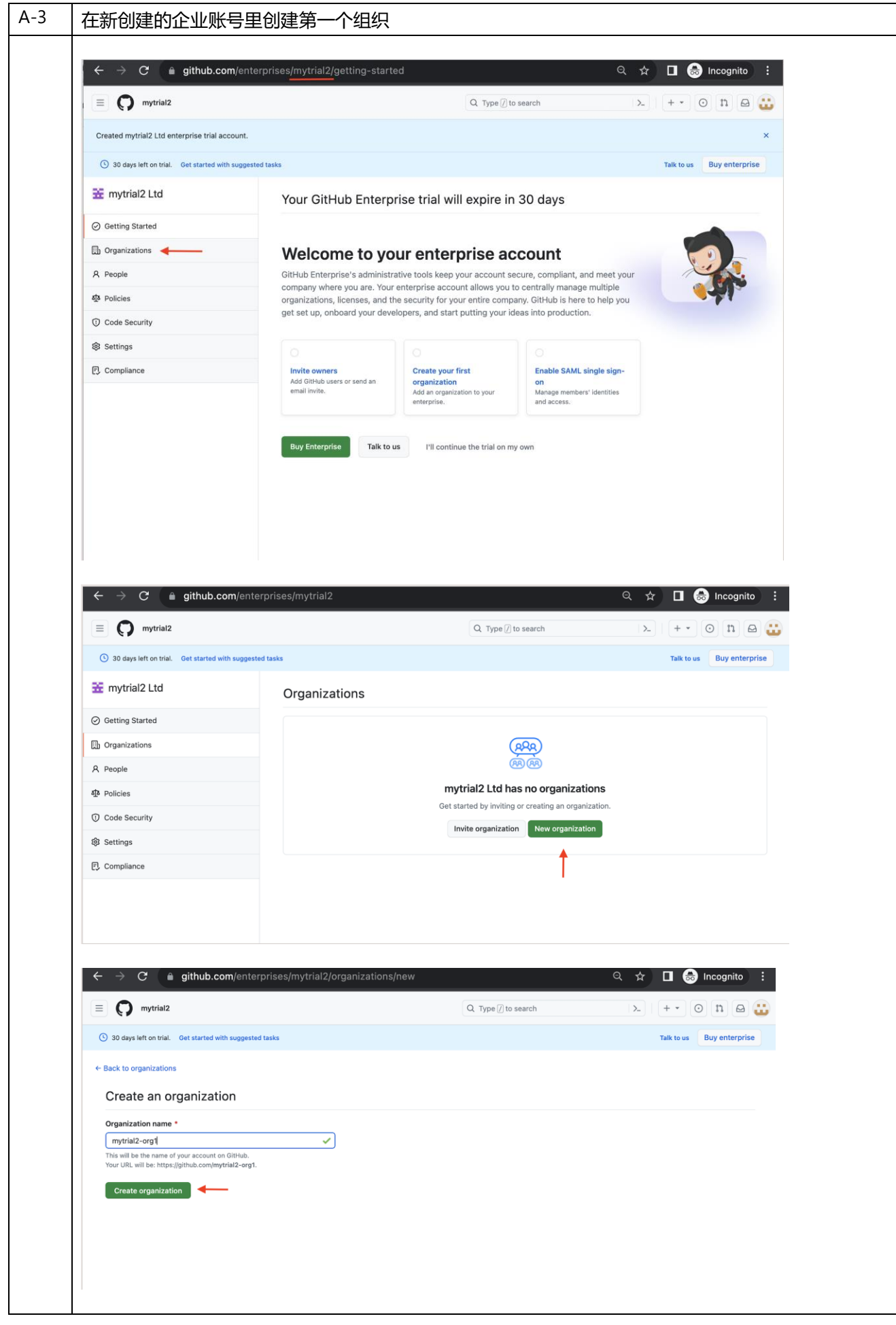

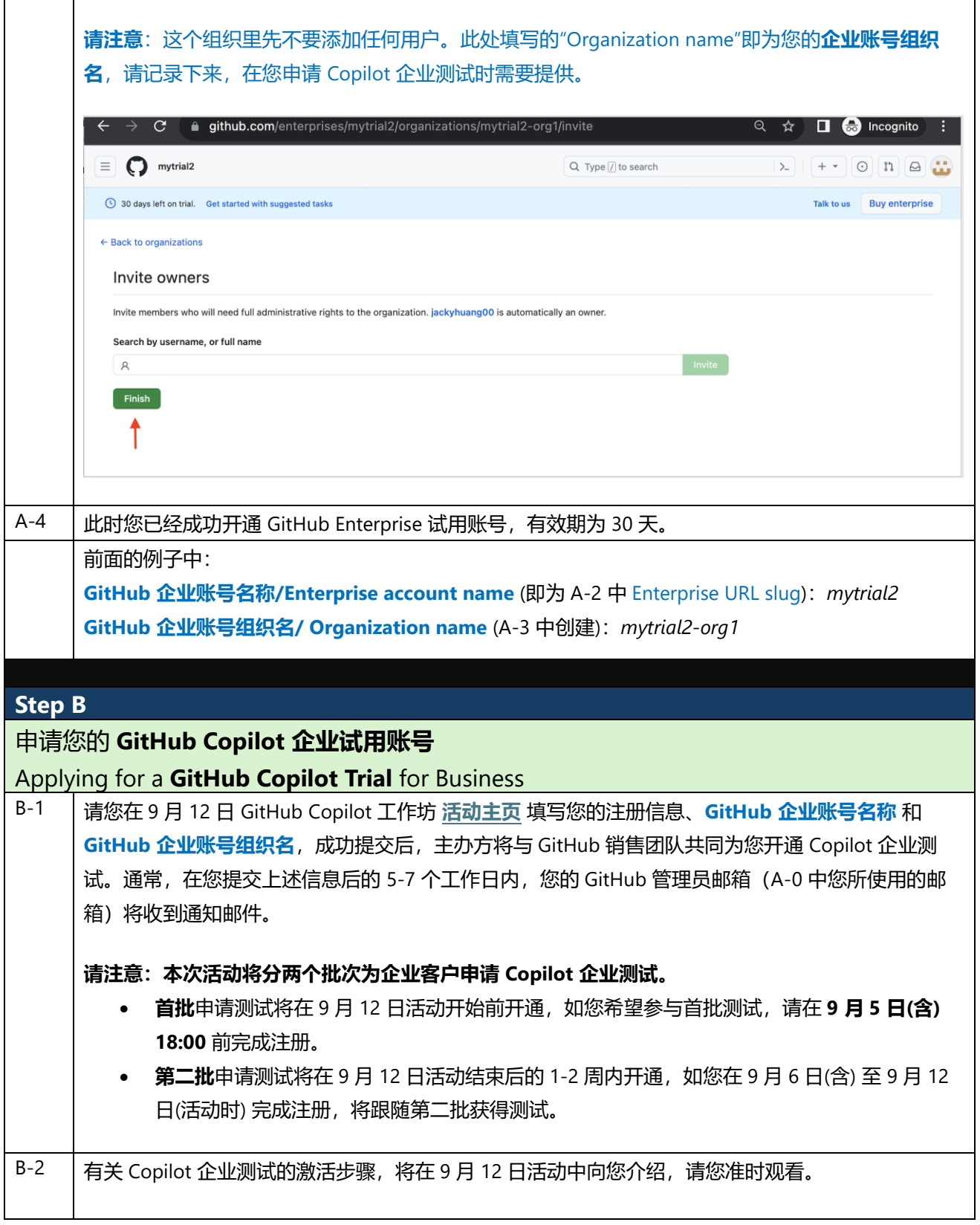